## **Opening and Closing an Object**

## D2000 VBApi - Opening and closing an object of D2000 system

Before work with any object, it is necessary to open it. Opening the object is provided by the procedure **VBApiOpenObject**.

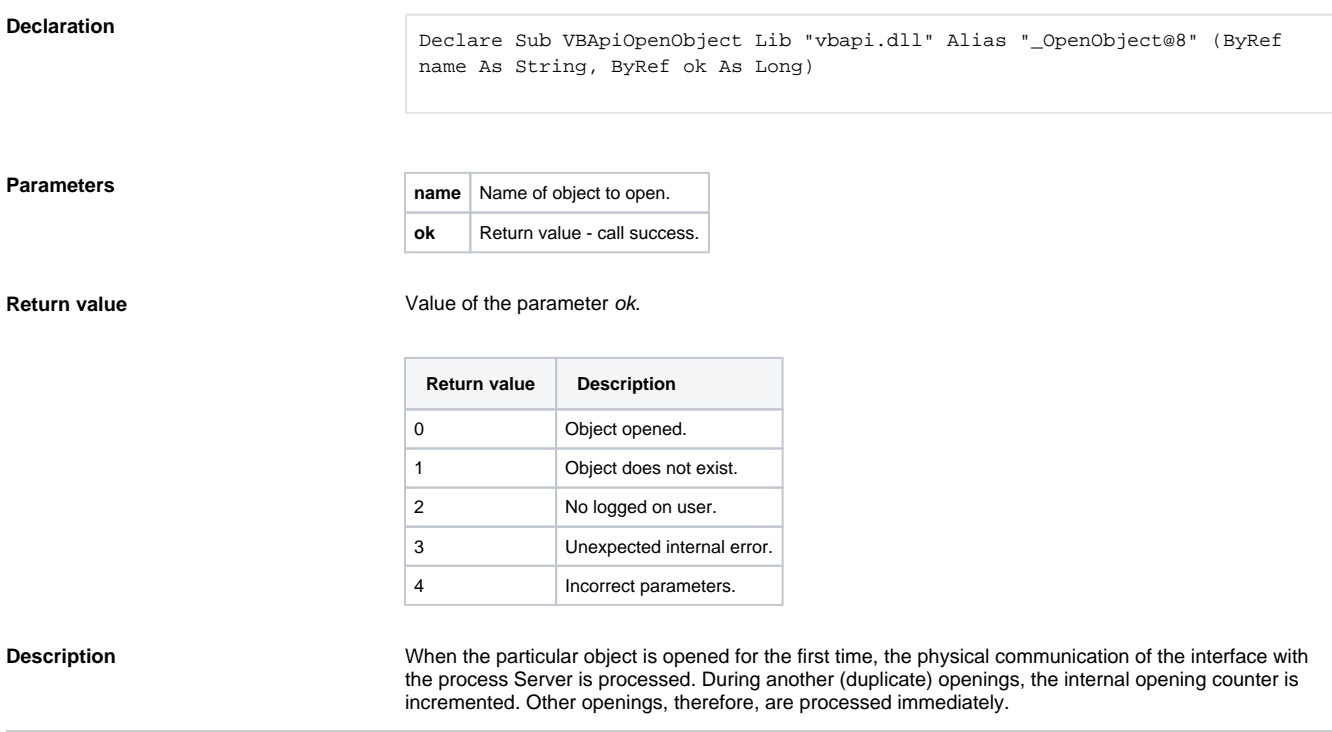

Closing the object is allowed by the procedure **VBApiCloseObject**. It decrements the internal counter. After the object is closed finally (for duplicate openings), it provides the physical closing the object.

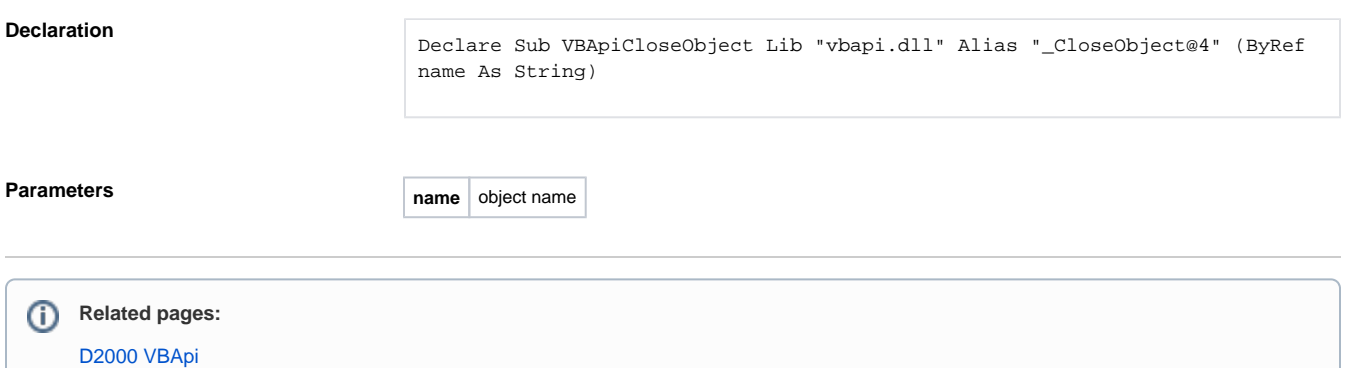